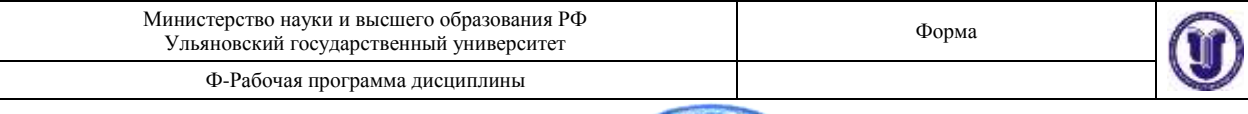

**УТВЕРЖДЕНО** решением Ученого совета факультета математики, информационных и авиационных технологий от «18» мая 2021 г., протокол № 4/21\_ Председатель  $\frac{1}{2}$  / М.А. Волков «18» мая 2021 г.

# **РАБОЧАЯ ПРОГРАММА ДИСЦИПЛИНЫ**

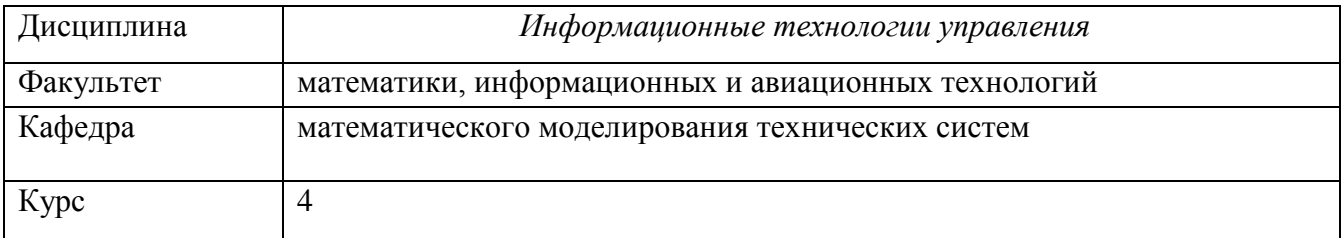

Направление (специальность): 24.03.04 Авиастроение

Направленность (профиль/специализация): Моделирование и исследование операций в организационно-технических системах

Форма обучения: очная

Дата введения в учебный процесс УлГУ: «01» сентября 2021 г.

Программа актуализирована на заседании кафедры: протокол № \_\_\_\_ от  $\qquad 20 \qquad$  г. Программа актуализирована на заседании кафедры: протокол №\_\_\_\_\_\_ от \_\_\_\_\_ 20\_\_\_\_\_г. Программа актуализирована на заседании кафедры: протокол № \_\_\_\_ от \_\_\_ 20\_\_\_\_\_г.

Сведения о разработчиках:

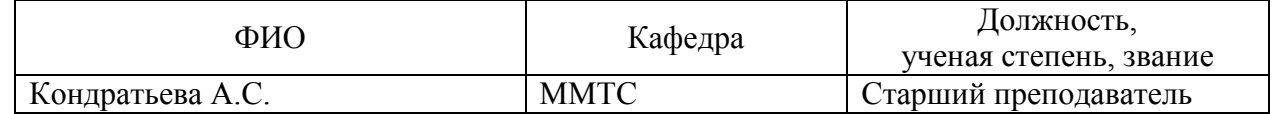

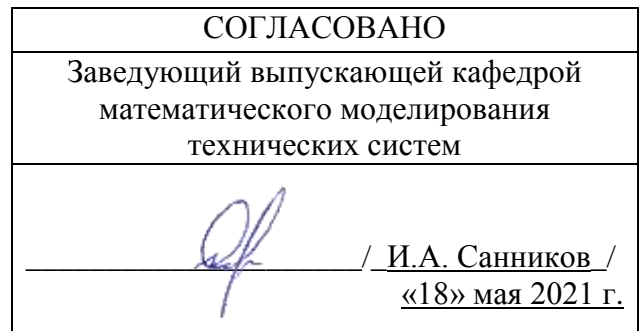

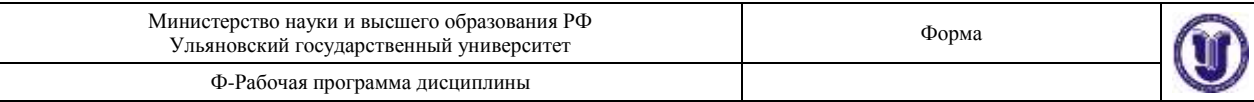

## **1. ЦЕЛИ И ЗАДАЧИ ОСВОЕНИЯ ДИСЦИПЛИНЫ:**

**Цели освоения дисциплины:** Получение теоретических знаний и практических умений и навыков в области информационных технологий управления

#### **Задачи освоения дисциплины:**

1) Изучение принципов информационных технологий поддержки и управления на этапах жизненного цикла изделий.

2) Получение навыков автоматизированного планирования и контроля хода выполнения проекта.

## **2. МЕСТО ДИСЦИПЛИНЫ В СТРУКТУРЕ ОПОП:**

Данная дисциплина является дисциплиной по выбору вариативной части блока 1 «Дисциплины (модули)» Основной Профессиональной Образовательной Программы по направлению «24.03.04 Авиастроение» по профилю «Моделирование и исследование операций в организационно-технических системах».

Данная дисциплина базируется на входных знаниях, умениях, навыках и компетенциях студента, полученных им при изучении предшествующих учебных дисциплин, указанных в Приложении к данной рабочей программе (в фондах оценочных средств – далее ФОС, пункт 1).

Результаты освоения дисциплины будут необходимы для дальнейшего процесса обучения в рамках поэтапного формирования компетенций при изучении последующих дисциплин (указаны в ФОС, пункт 1).

## **3. ПЕРЕЧЕНЬ ПЛАНИРУЕМЫХ РЕЗУЛЬТАТОВ ОБУЧЕНИЯ ПО ДИСЦИПЛИНЕ (МОДУЛЮ), СООТНЕСЕННЫХ С ПЛАНИРУЕМЫМИ РЕЗУЛЬТАТАМИ ОСВОЕНИЯ ОСНОВНОЙ ПРОФЕССИОНАЛЬНОЙ ОБРАЗОВАТЕЛЬНОЙ ПРОГРАММЫ**

*Перечень формируемых компетенций в процессе освоения материала по дисциплине (модулю) с указанием кода и наименования компетенций, соотнесенных с установленными разработчиком РПД индикаторами достижения каждой компетенции отдельно в соответствии с ФГОС ВПО, ФГОС ВО.*

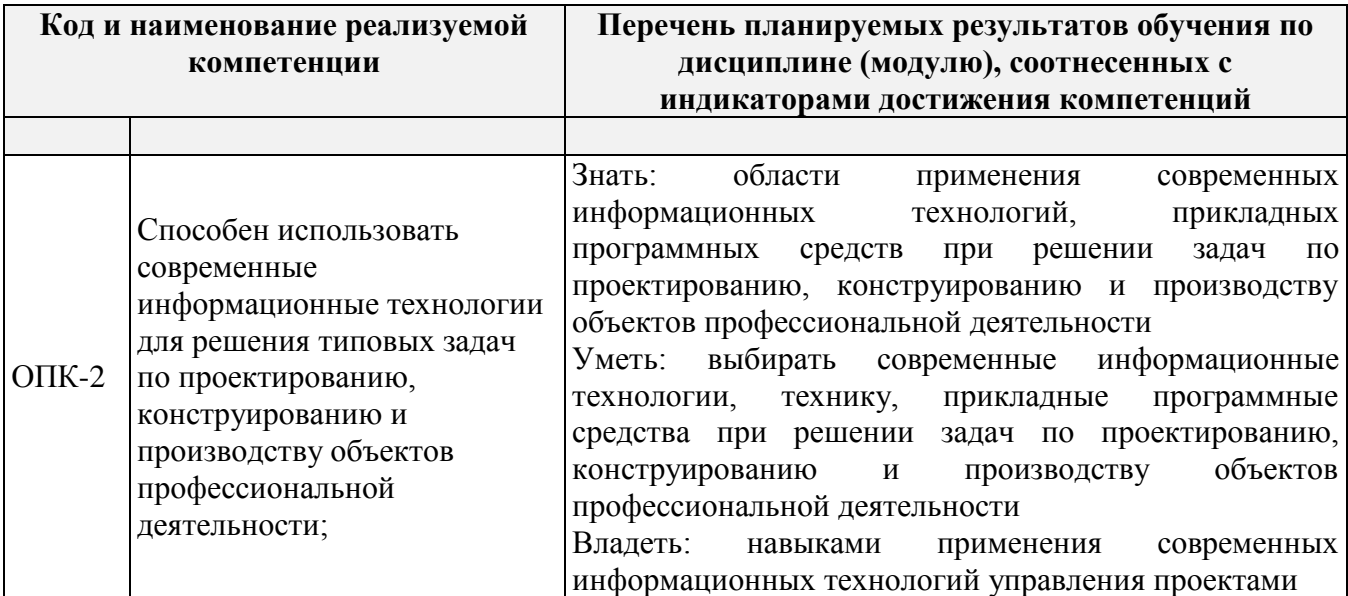

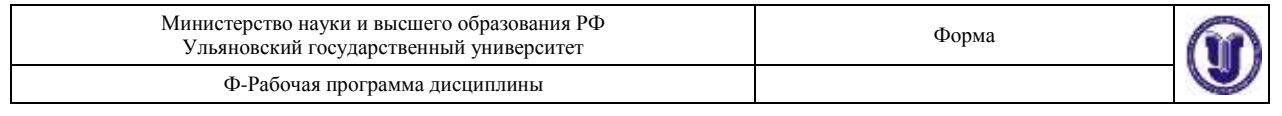

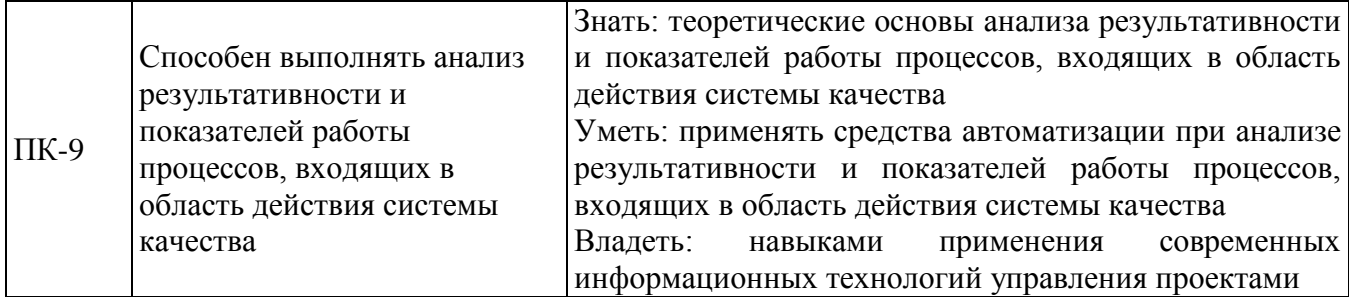

# **4. ОБЩАЯ ТРУДОЕМКОСТЬ ДИСЦИПЛИНЫ**

## **4.1. Объем дисциплины в зачетных единицах (всего) 4 ЗЕТ**

## **4.2. Объем дисциплины по видам учебной работы (в часах)**

*По каждой форме обучения: очная/заочная/очно-заочная заполняется отдельная таблица.*

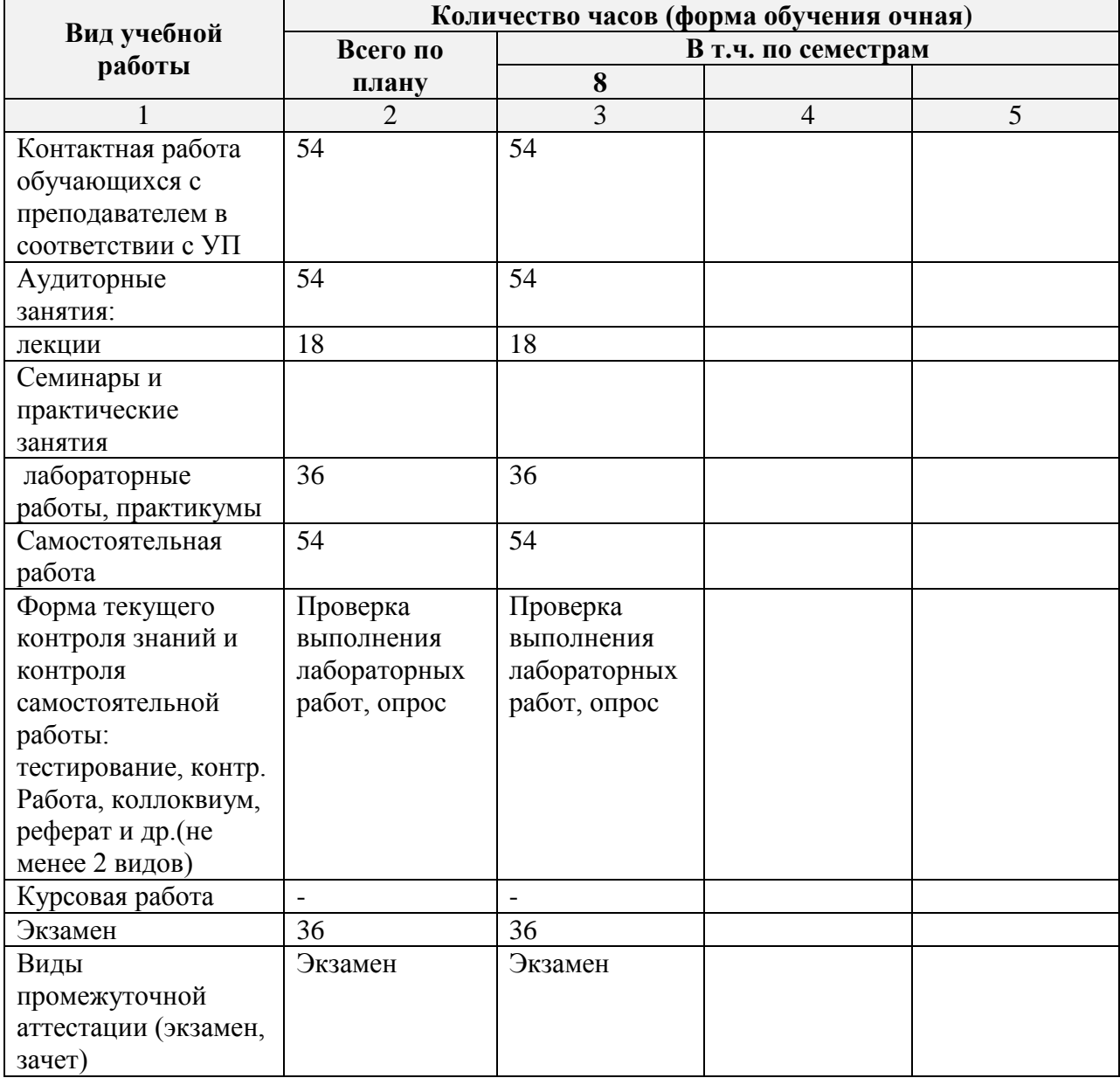

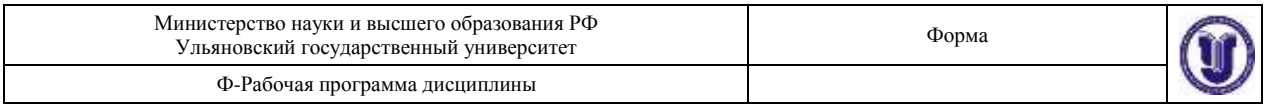

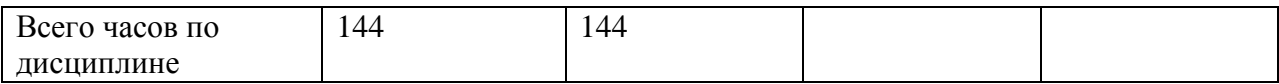

### **4.3. Содержание дисциплины (модуля.) Распределение часов по темам и видам учебной работы:**

*По каждой форме обучения: очная/заочная/очно-заочная заполняется отдельная таблица.*

Форма обучения очная

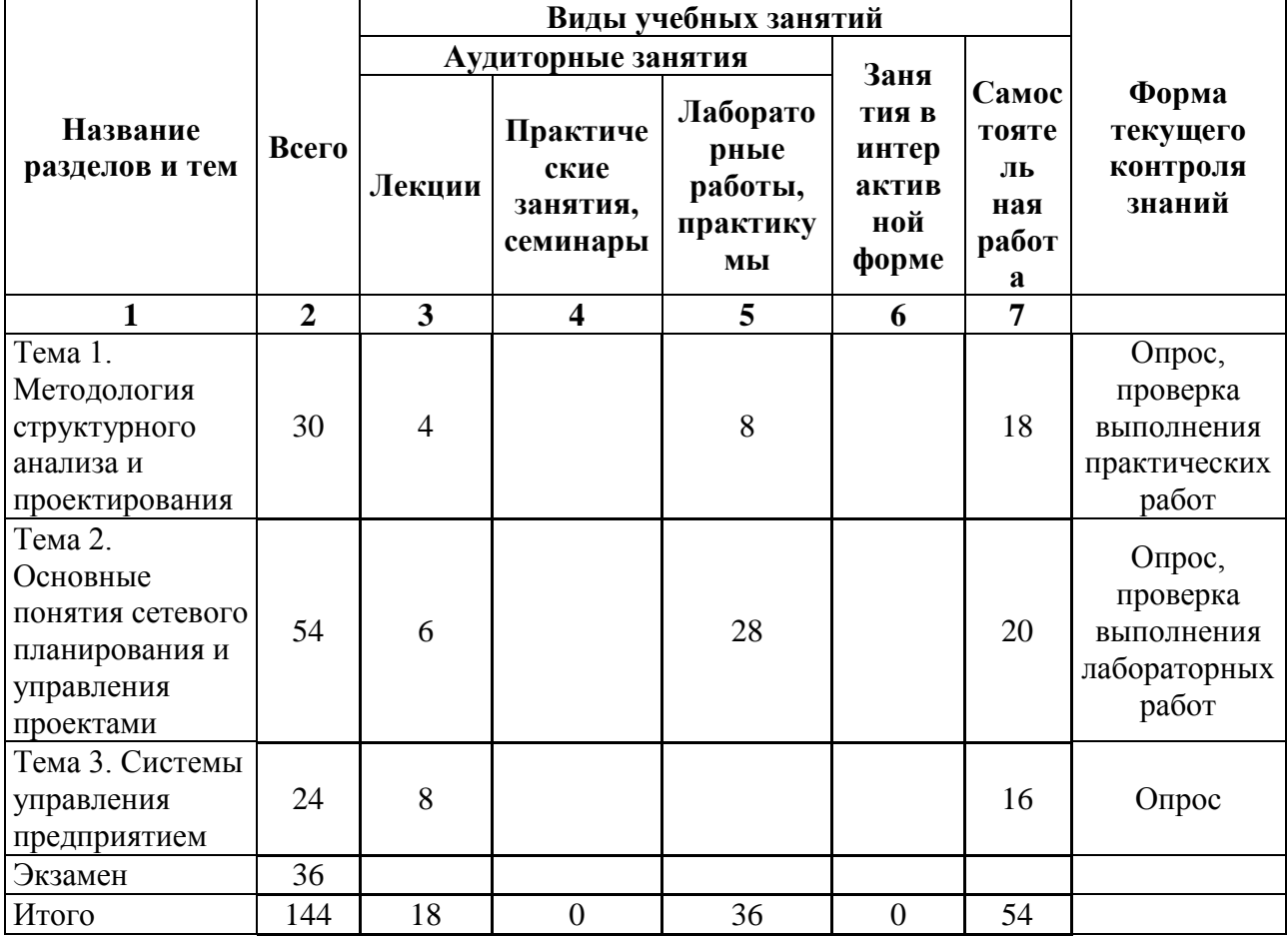

## **5.СОДЕРЖАНИЕ ДИСЦИЛИНЫ (МОДУЛЯ)**

## **Тема 1. Методология структурного анализа и проектирования**

Методология структурного анализа и проектирования. Нотация IDEF0. Анализ потоков работ. Диаграммы потоков данных. Диаграммы «сущность-отношение».

## **Тема 2. Основные понятия сетевого планирования и управления проектами**

История сетевого планирования. Сетевое планирование в России. Основные понятия сетевого планирования. Правила построения сетевых моделей. Направления применения сетевого планирования. Методы сетевого планирования. Диаграмма Ганта. Метод критического пути (МКП). Метод статистических испытаний (метод Монте-Карло). Технические средства управления проектами. Microsoft Project desktop.

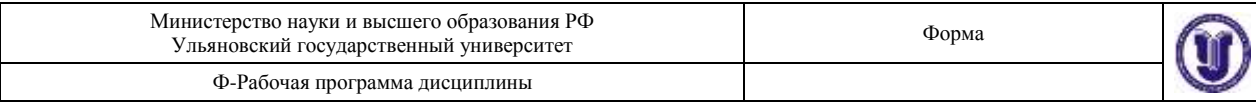

## **Тема 3. Системы управления предприятием**

История развития систем управления жизненным циклом продукции. MRP-, MRP II-, ERP-системы. Стандарт APICS. 16 групп функций систем класса MRP II. Определение концепции ERP. Основные функций ERP систем. Системы управления данными об изделии. Разграничение зон ответственности ERP- и PDM-систем.

## **6.ТЕМЫ ПРАКТИЧЕСКИХ И СЕМИНАРСКИХ ЗАНЯТИЙ**

Данный вид работы не предусмотрен УП.

## **7. ЛАБОРАТОРНЫЕ РАБОТЫ, ПРАКТИКУМЫ**

## **Практикум №1**

Моделирование элементов организационно-технических систем в нотации IDEF0. Объём модели – 2-3 функции.

Примерные темы:

Выполнение операции шлифования и проверка качества поверхности;

Выполнение операции точения и проверка получившихся размеров детали (с учётом брака и управляющего воздействия по изменению режимов резания);

Выполнение сборочной операции из готовых деталей (с учётом возможного некомплектного входа функции и несоответствием сборочных отверстий и/или крепежа);

### **Практикум №2**

Моделирование элементов организационно-технических систем в нотации IDEF3. Объём модели – 2-3 функции.

Примерные темы:

Выполнение операции шлифования и проверка качества поверхности;

Выполнение операции точения и проверка получившихся размеров детали (с учётом брака и управляющего воздействия по изменению режимов резания);

Выполнение сборочной операции из готовых деталей (с учётом возможного некомплектного входа функции и несоответствием сборочных отверстий и/или крепежа);

## **Практикум №3**

Создание модели в нотации IDEF0 на основании блок-схемы и табличного описания процесса «Заказ материалов для производства». Анализ объёма использования предоставленной информации, выявление недостающих параметров.

## **Практикум №4**

Создание модели в нотации IDEF3 на основании блок-схемы и табличного описания процесса «Заказ материалов для производства». Обоснование выбора перекрёстков.

## **Лабораторная работа №1**

Целью работы является получение навыков автоматизации следующих функций управления проектами:

Настройка календаря, определение состава работ, назначение ресурсов.

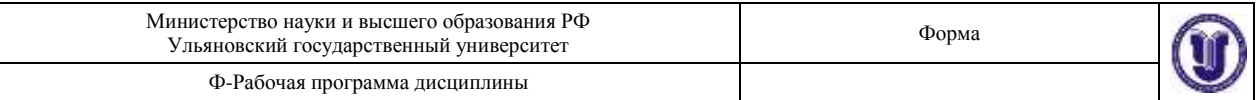

Лабораторная работа выполняется с применением программы MS Project на основании методических рекомендаций по выполнению лабораторных работ.

#### **Лабораторная работа №2**

Целью работы является получение навыков автоматизации следующих функций управления проектами:

Типы задач, настройка пользовательских полей, таблиц, представлений, применение формул.

Лабораторная работа выполняется с применением программы MS Project на основании методических рекомендаций по выполнению лабораторных работ.

#### **Лабораторная работа №3**

Целью работы является получение навыков автоматизации следующих функций управления проектами:

Виды затрат, методы начислений, планирование бюджета.

Лабораторная работа выполняется с применением программы MS Project на основании методических рекомендаций по выполнению лабораторных работ.

#### **Лабораторная работа №4**

Целью работы является получение навыков автоматизации следующих функций управления проектами:

Перенос данных плана в другие документы. Экспорт и импорт данных.

Лабораторная работа выполняется с применением программ MS Project, MS Excel, MS Word на основании методических рекомендаций по выполнению лабораторных работ.

#### **Лабораторная работа №5**

Целью работы является получение навыков автоматизации следующих функций управления проектами:

Отслеживание хода выполнения проекта, оценка хода выполнения проекта на основе метода освоенного объёма, выравнивание загрузки ресурсов, планирование вручную.

Лабораторная работа выполняется с применением программы MS Project на основании методических рекомендаций по выполнению лабораторных работ.

## **8. ТЕМАТИКА КУРСОВЫХ, КОНТРОЛЬНЫХ РАБОТ, РЕФЕРАТОВ**

Данный вид работы не предусмотрен УП.

## **9. ПЕРЕЧЕНЬ ВОПРОСОВ К ЭКЗАМЕНУ**

- **1.** Методология структурного анализа и проектирования.
- **2.** Нотация IDEF0. Правила, область применения
- **3.** Нотация IDEF3. Правила, область применения
- **4.** Диаграммы потоков данных.
- **5.** Диаграммы «сущность-отношение».
- **6.** История сетевого планирования. Сетевое планирование в России.
- **7.** Основные понятия сетевого планирования. Правила построения сетевых моделей.
- **8.** Направления применения сетевого планирования. Методы сетевого планирования.
- **9.** Диаграмма Ганта. Метод критического пути (МКП).

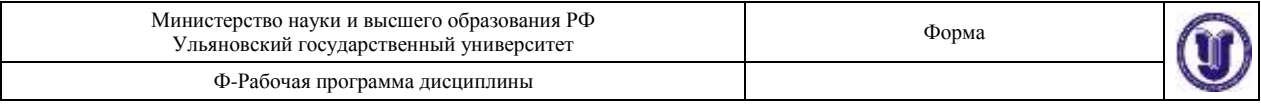

- **10.** Метод статистических испытаний (метод Монте-Карло).
- **11.** Технические средства управления проектами на примере Microsoft Project desktop.
- **12.** История развития систем управления жизненным циклом продукции.
- **13.** MRP-, MRP II-, ERP-системы.
- **14.** Стандарт APICS.
- **15.** 16 групп функций систем класса MRP II.
- **16.** Определение концепции ERP.
- **17.** Основные функций ERP систем.
- **18.** Системы управления данными об изделии.
- **19.** Разграничение зон ответственности ERP- и PDM-систем.

## **10. САМОСТОЯТЕЛЬНАЯ РАБОТА ОБУЧАЮЩИХСЯ**

*Содержание, требования, условия и порядок организации самостоятельной работы обучающихся с учетом формы обучения определяются в соответствии с «Положением об организации самостоятельной работы обучающихся», утвержденным Ученым советом УлГУ (протокол №8/268 от 26.03.2019г.).*

*По каждой форме обучения: очная/заочная/очно-заочная заполняется отдельная таблица.*

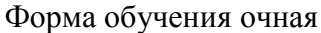

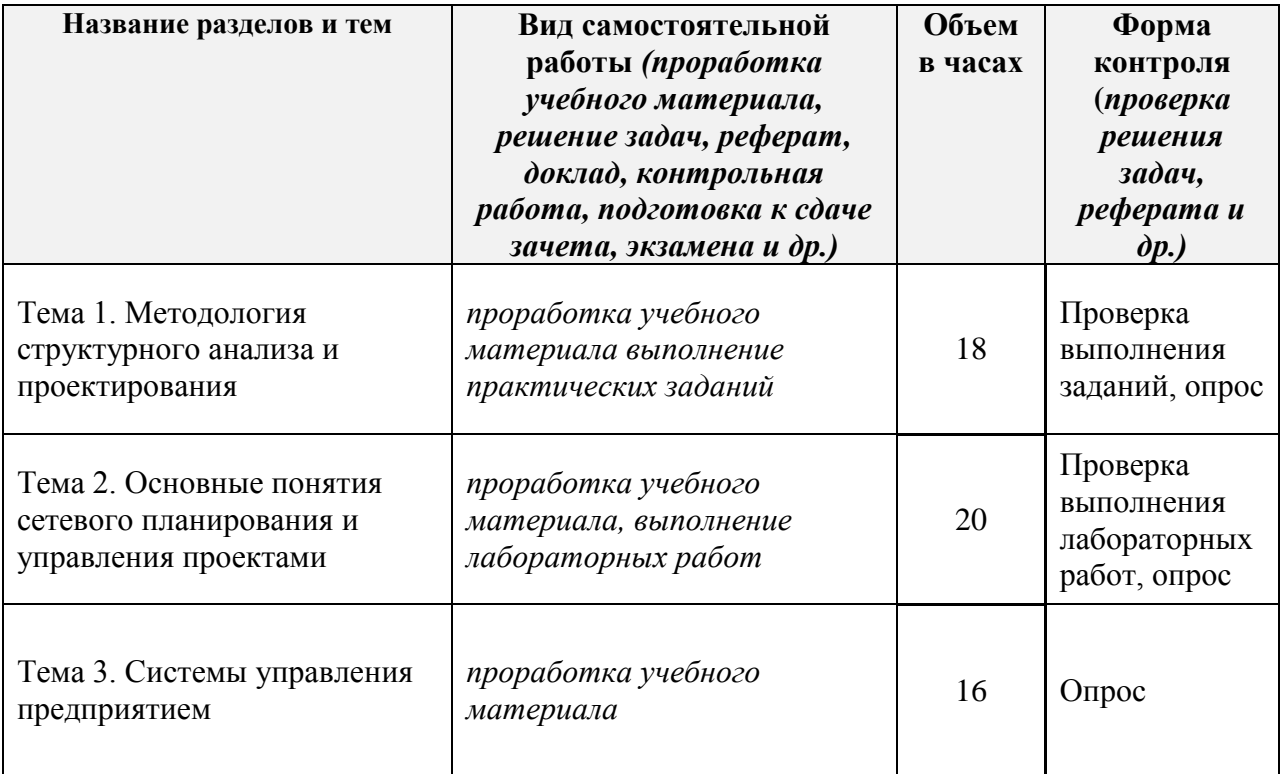

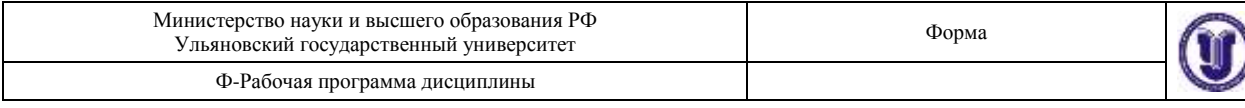

## **11. УЧЕБНО-МЕТОДИЧЕСКОЕ И ИНФОРМАЦИОННОЕ ОБЕСПЕЧЕНИЕ ДИСЦИПЛИНЫ**

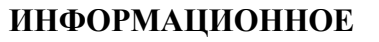

## **а) Список рекомендуемой литературы**

## **основная**

- 1. Черепашков, А. А. Компьютерные технологии. Создание, внедрение и интеграция промышленных автоматизированных систем в машиностроении : учебное пособие / А. А. Черепашков. — 2-е изд. — Самара : Самарский государственный технический университет, ЭБС АСВ, 2015. — 138 c. — ISBN 978-5-7964-1806-2. — Текст : электронный // Электроннобиблиотечная система IPR BOOKS : [сайт]. — URL:<http://www.iprbookshop.ru/92221.html>
- 2. Плескунов, М. А. Задачи сетевого планирования : учебное пособие / М. А. Плескунов. Екатеринбург : Уральский федеральный университет, ЭБС АСВ, 2014. — 92 c. — ISBN 978- 5-7996-1167-5. — Текст : электронный // Электронно-библиотечная система IPR BOOKS : [сайт]. — URL: http://www.iprbookshop.ru/68331.html

## **дополнительная**

- 1. Машихина, Т. П. Информационные технологии управления : учебное пособие / Т. П. Машихина, С. В. Шостенко. — Волгоград : Волгоградский институт бизнеса, 2010. — 293 c. — ISBN 978-5-9061-7289-1. — Текст : электронный // Электронно-библиотечная система IPR BOOKS : [сайт]. — URL:<http://www.iprbookshop.ru/11322.html>
- 2. Зайцев, Е. А. Сетевое планирование и управление производством : курс лекций / Е. А. Зайцев, Г. Д. Беляева. — Саров : Российский федеральный ядерный центр – ВНИИЭФ, 2016. — 69 с. — ISBN 978-5-9515-0316-9. — Текст : электронный // Электронно-библиотечная система IPR BOOKS : [сайт]. — URL: http://www.iprbookshop.ru/60863.html

#### **учебно-методическая**

- 1. Кондратьева А. С. Моделирование организационно-технических систем и процессов их функционирования : учебно-методическое пособие для студентов очной и заочной форм обучения направлений подготовки бакалавриата и магистратуры «Авиастроение», «Автоматизация технологических процессов и производств», «Системный анализ и управление» / А. С. Кондратьева, О. Ю. Левкина; УлГУ, ФМИиАТ. - Ульяновск : УлГУ, 2019. - Загл. с экрана; Неопубликованный ресурс. - Электрон. текстовые дан. - Текст : электронный.<http://lib.ulsu.ru/MegaPro/Download/MObject/5730>
- 2. Кондратьева А. С. Практика управления проектами в MS Project 2010 : методические указания для студентов по направлениям бакалавриата 15.03.04 Автоматизация технологических процессов и производств и 24.03.04 Авиастроение всех форм обучения / А. С. Кондратьева, Д. Ю. Шабалкин; УлГУ, ФМИиАТ. - Ульяновск : УлГУ, 2019. - Загл. с экрана; Неопубликованный ресурс. - Электрон. текстовые дан. - Текст : электронный. <http://lib.ulsu.ru/MegaPro/Download/MObject/7626>
- 3. Кондратьева А. С. Методические рекомендации для самостоятельной работы студентов по дисциплине «Информационные технологии управления» для направлений 15.03.04 Автоматизация технологических процессов и производств и 24.03.04 Авиастроение всех форм обучения / А. С. Кондратьева; УлГУ, ФМИиАТ. - Ульяновск : УлГУ, 2019. - Загл. с экрана; Неопубликованный ресурс. - Электрон. текстовые дан. - Текст : электронный. <http://lib.ulsu.ru/MegaPro/Download/MObject/7631>

Согласовано:  $n_{\text{min}}$   $\frac{6}{\text{min}}$   $\frac{16}{\text{min}}$   $\frac{105}{\text{min}}$   $\frac{105}{\text{min}}$   $\frac{105}{\text{min}}$   $\frac{105}{\text{min}}$   $\frac{10}{\text{min}}$   $\frac{100}{\text{min}}$   $\frac{100}{\text{min}}$   $\frac{100}{\text{min}}$   $\frac{100}{\text{min}}$   $\frac{100}{\text{min}}$   $\frac{100}{\text{min}}$ 

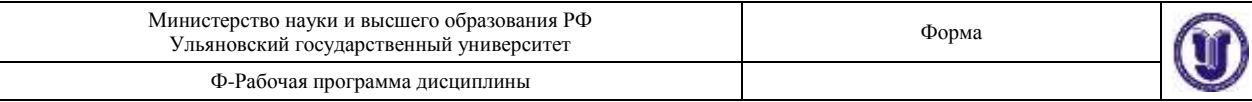

## **б) Программное обеспечение MS Project, MS Excel**

#### **в) Профессиональные базы данных, информационно-справочные системы**

### **1. Электронно-библиотечные системы:**

1.1. **IPRbooks** [Электронный ресурс]: электронно-библиотечная система / группа компаний Ай Пи Эр Медиа . - Электрон. дан. - Саратов , [2019]. - Режим доступа: [http://www.iprbookshop.ru.](http://www.iprbookshop.ru/)

1.2. **ЮРАЙТ** [Электронный ресурс]: электронно-библиотечная система / ООО Электронное издательство ЮРАЙТ. - Электрон. дан. – Москва , [2019]. - Режим доступа: [https://www.biblio-online.ru.](https://www.biblio-online.ru/)

1.3. **Консультант студента** [Электронный ресурс]: электронно-библиотечная система / ООО Политехресурс. - Электрон. дан. – Москва, [2019]. - Режим доступа: [http://www.studentlibrary.ru/pages/catalogue.html.](http://www.studentlibrary.ru/pages/catalogue.html)

1.4. **Лань** [Электронный ресурс]: электронно-библиотечная система / ООО ЭБС Лань. - Электрон. дан. – С.-Петербург, [2019]. - Режим доступа: [https://e.lanbook.com.](https://e.lanbook.com/)

1.5**. Znanium.com** [Электронный ресурс]: электронно-библиотечная система / ООО Знаниум. - Электрон. дан. – Москва, [2019]. - Режим доступа: http://znanium.com.

2. **КонсультантПлюс** [Электронный ресурс]: справочная правовая система. /Компания «Консультант Плюс» - Электрон. дан. - Москва : КонсультантПлюс, [2019].

3**. База данных периодических изданий** [Электронный ресурс] : электронные журналы / ООО ИВИС. - Электрон. дан. - Москва, [2019]. - Режим доступа: [https://dlib.eastview.com/browse/udb/12.](http://www.studentlibrary.ru/pages/catalogue.html)

4. **Национальная электронная библиотека** [Электронный ресурс]: электронная библиотека. - Электрон. дан. – Москва, [2019]. - Режим доступа: [https://нэб.рф.](https://нэб.рф/)

5. **Электронная библиотека диссертаций РГБ** [Электронный ресурс]: электронная библиотека / ФГБУ РГБ. - Электрон. дан. – Москва, [2019]. - Режим доступа: [https://dvs.rsl.ru.](https://dvs.rsl.ru/)

**6. Федеральные информационно-образовательные порталы**:

6.1. Информационная система [Единое окно доступа к образовательным ресурсам.](http://window.edu.ru/) Режим доступа: [http://window.edu.ru](http://window.edu.ru/)

6.2. Федеральный портал [Российское образование.](http://www.edu.ru/index.php) Режим доступа: [http://www.edu.ru](http://www.edu.ru/)

## **7. Образовательные ресурсы УлГУ:**

- 7.1. Электронная библиотека УлГУ. Режим доступа :<http://lib.ulsu.ru/MegaPro/Web>
- 7.2. Образовательный портал УлГУ. Режим доступа : [http://edu.ulsu.ru](http://edu.ulsu.ru/)

Согласовано: COLLAGALE COLLECTION CHOCKEDE AS TANKED 21.05.2020

## **12. МАТЕРИАЛЬНО-ТЕХНИЧЕСКОЕ ОБЕСПЕЧЕНИЕ ДИСЦИПЛИНЫ:**

Аудитории для проведения лекций, выполнения лабораторных работ и практикумов, для проведения текущего контроля и промежуточной аттестации, групповых и индивидуальных консультаций.

Аудитории укомплектованы специализированной мебелью, учебной доской. Аудитории для проведения лекций оборудованы мультимедийным оборудованием для предоставления информации большой аудитории. Помещения для самостоятельной работы оснащены компьютерной техникой с возможностью подключения к сети «Интернет» и обеспечением доступа к электронной информационно-образовательной среде, электронно-библиотечной системе. Перечень оборудования, используемого в учебном процессе, указывается в соответствии со сведениями о материально-техническом обеспечении и оснащенности образовательного процесса, размещенными на официальном сайте УлГУ в разделе «Сведения об образовательной организации».

## **13. СПЕЦИАЛЬНЫЕ УСЛОВИЯ ДЛЯ ОБУЧАЮЩИХСЯ С ОГРАНИЧЕННЫМИ ВОЗМОЖНОСТЯМИ ЗДОРОВЬЯ**

В случае необходимости, обучающимся из числа лиц с ограниченными возможностями здоровья (по заявлению обучающегося) могут предлагаться одни из следующих вариантов восприятия информации с учетом их индивидуальных психофизических особенностей:

 для лиц с нарушениями зрения: в печатной форме увеличенным шрифтом; в форме электронного документа; в форме аудиофайла (перевод учебных материалов в аудиоформат); в печатной форме на языке Брайля; индивидуальные консультации с привлечением тифлосурдопереводчика; индивидуальные задания и консультации;

 для лиц с нарушениями слуха: в печатной форме; в форме электронного документа; видеоматериалы с субтитрами; индивидуальные консультации с привлечением сурдопереводчика; индивидуальные задания и консультации;

 для лиц с нарушениями опорно-двигательного аппарата: в печатной форме; в форме электронного документа; в форме аудиофайла; индивидуальные задания и консультации;

В случае необходимости использования в учебном процессе частично/исключительно дистанционных образовательных технологий, организация работы ППС с обучающимися с ОВЗ и инвалидами предусматривается в электронной информационно-образовательной среде с учетом их индивидуальных психофизических особенностей.

Разработчик

 $\frac{1}{2}$ 

Старший преподаватель старший преподаватель<br>кафедры ММТС подпись должность ФИО